### **Princeton University**

**Computer Science 217: Introduction to Programming Systems For Your Amusement** 

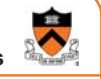

### **Program and Programming Style**

The material for this lecture is drawn, in part, from *The Practice of Programming* (Kernighan & Pike) Chapter 1

Any fool can write code that a computer can understand. Good programmers write code that humans can understand. -- Martin Fowler

Good code is its own best documentation. As you're about to add a comment, ask yourself, "How can I improve the code so that this comment isn't needed?" -- Steve McConnell

Programs must be written for people to read, and only incidentally for machines to execute. -- Abelson / Sussman

**Goals of this Lecture**

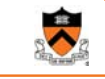

3

1

#### Help you learn about:

- Good **program** style
- Good **programming** style

#### Why?

- A well-styled program is more likely to **be correct** than a poorlystyled program
- A well-styled program is more likely to **stay correct** (i.e. is more maintainable) than a poorly-styled program
- A power programmer knows the qualities of a well-styled program, and how to compose one quickly

# **Agenda Program style** • **Qualities of a good program** Programming style • How to write a good program quickly 4

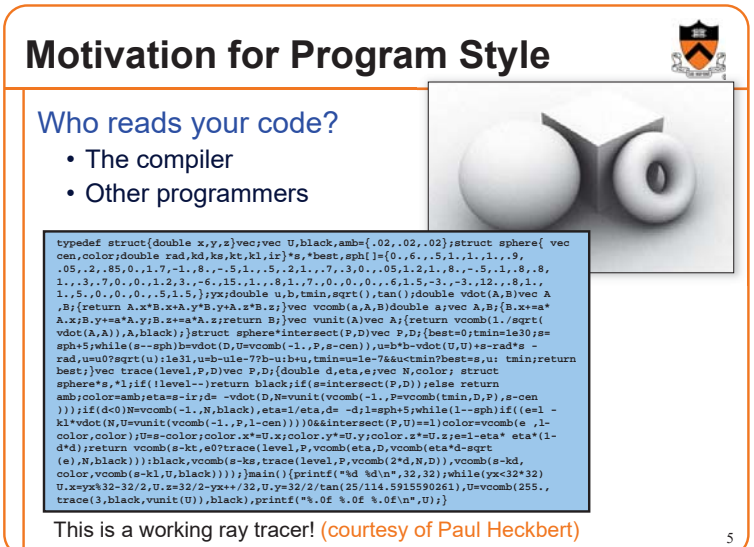

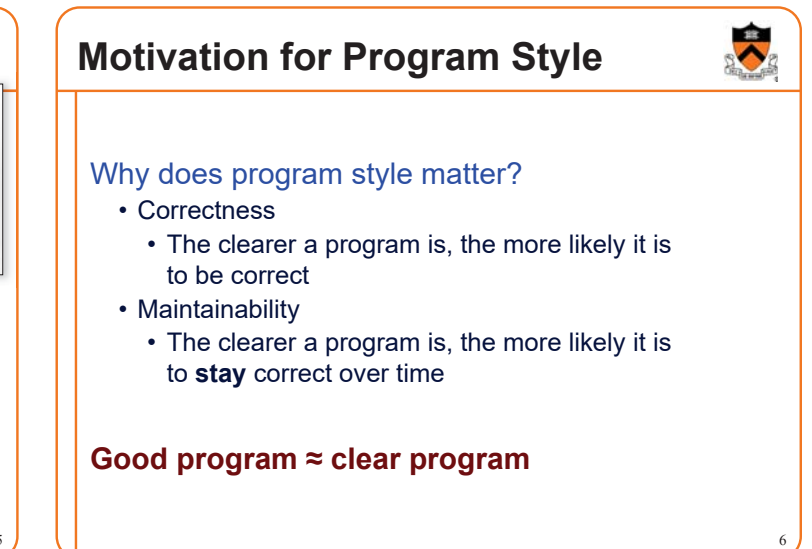

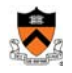

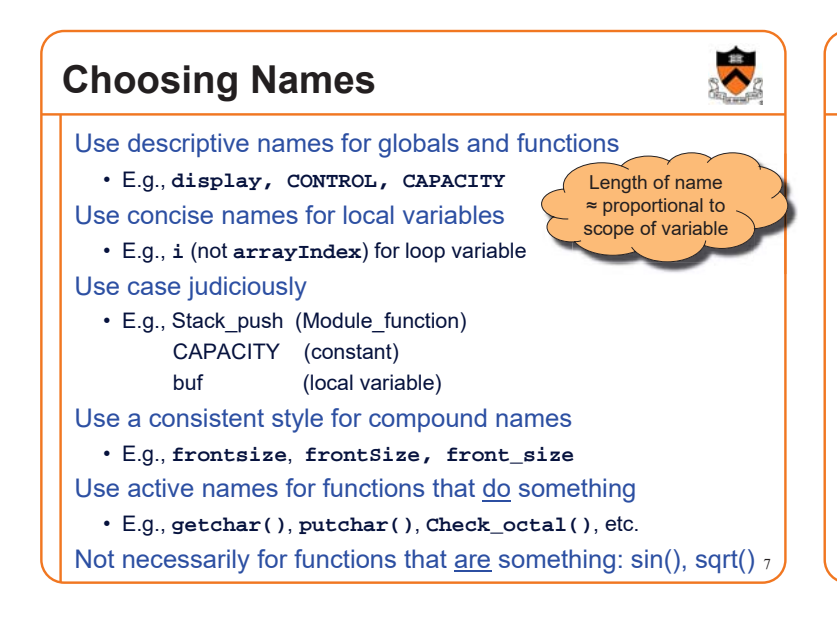

### **Using C Idioms**

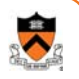

8

#### Use C idioms

- Example: Set each array element to 1.0.
- Bad code (complex for no obvious gain)

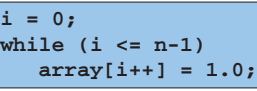

• Good code (not because it's vastly simpler—it isn't!—but because it uses a standard idiom that programmers can grasp at a glance)

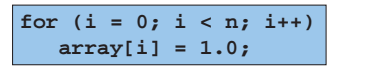

• Don't feel obliged to use C idioms that decrease clarity

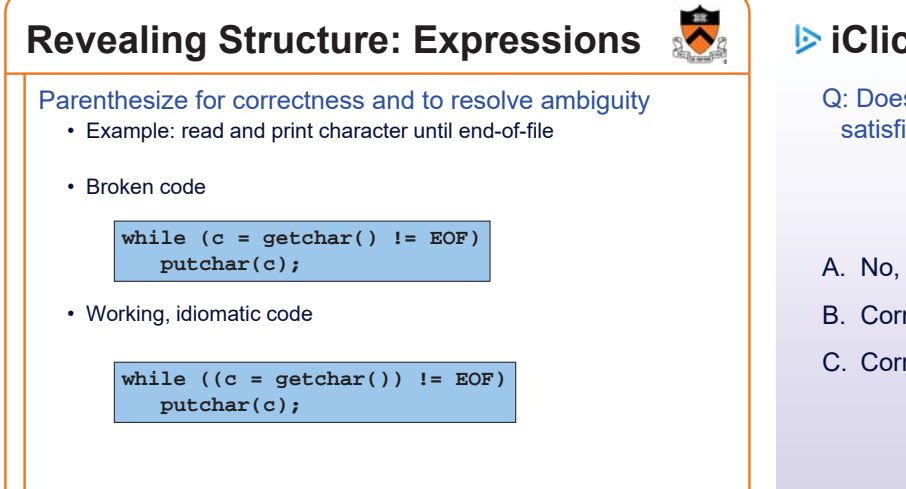

### **iClicker Question**

Q: Does the following code work to check if integer **n** satisfies **j < n < k**?

**if (j < n && n < k)** 

- A. No, needs to be if  $((j < n) \& (n < k))$
- B. Correct, but I'd parenthesize anyway
- C. Correct, and I'd leave it alone

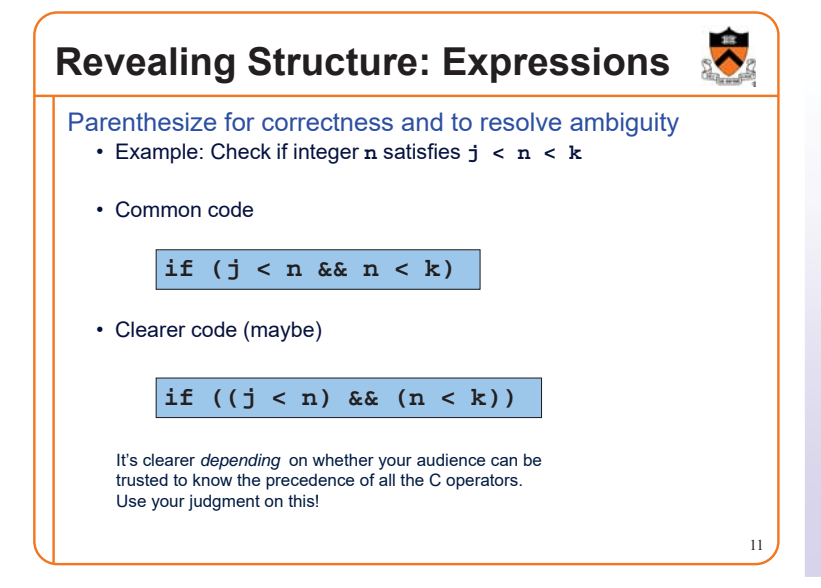

### **iClicker Question**

Q: Does the following code work to check if integer **n** satisfies **j < n < k**?

**if**  $(l((n >= k) || (n <= j)))$ 

A. No, incorrect

- B. Not sure I can't be expected to apply DeMorgan's laws during a 10 AM lecture
- C. Correct, but I'd never write such a monstrosity

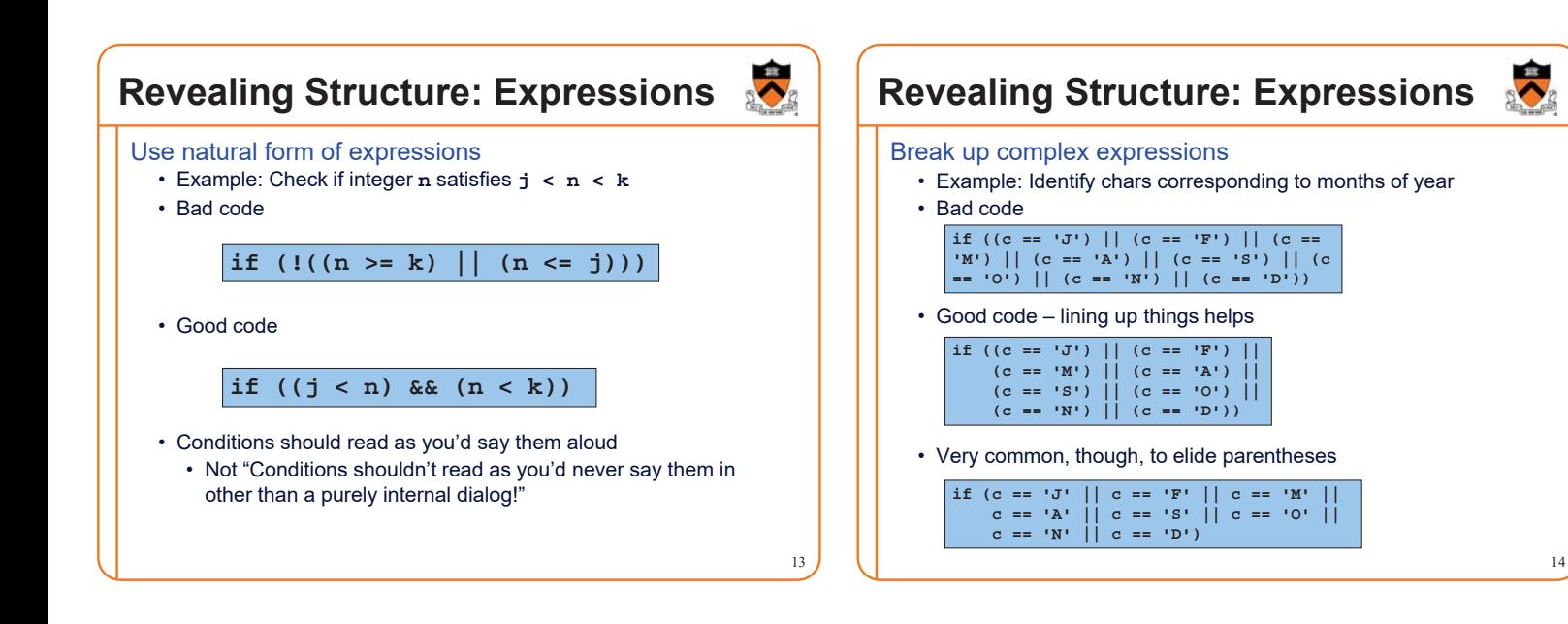

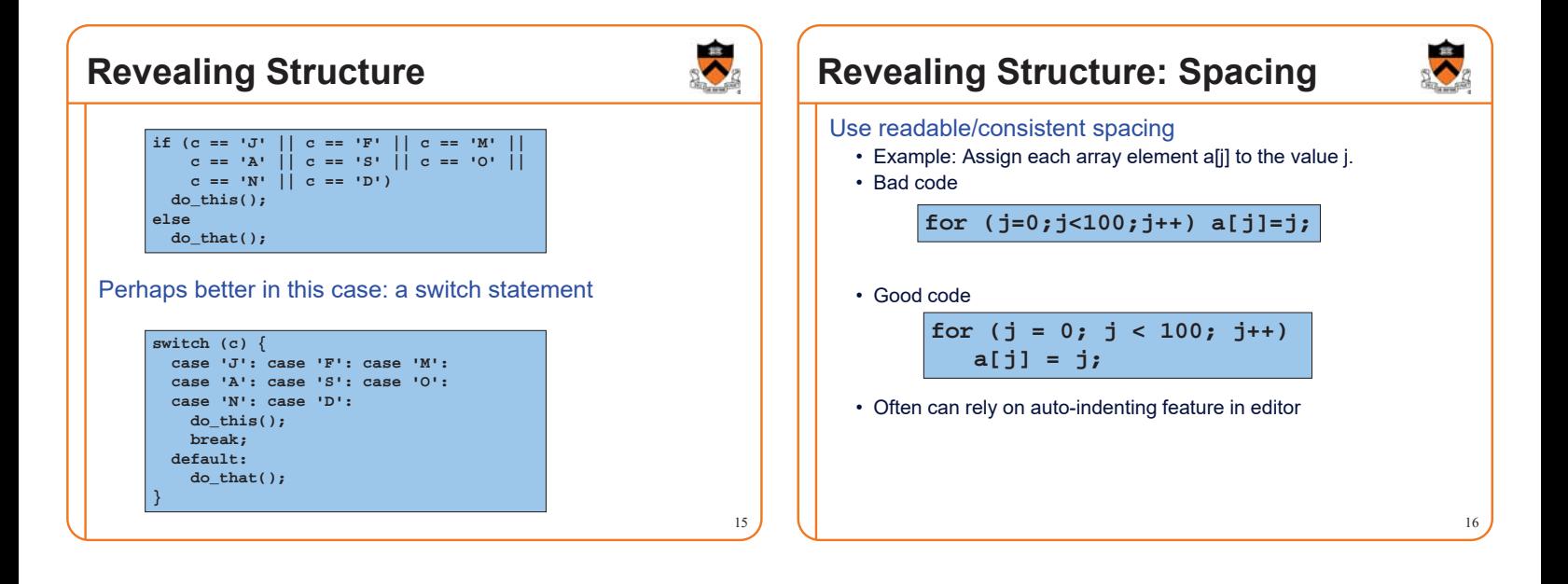

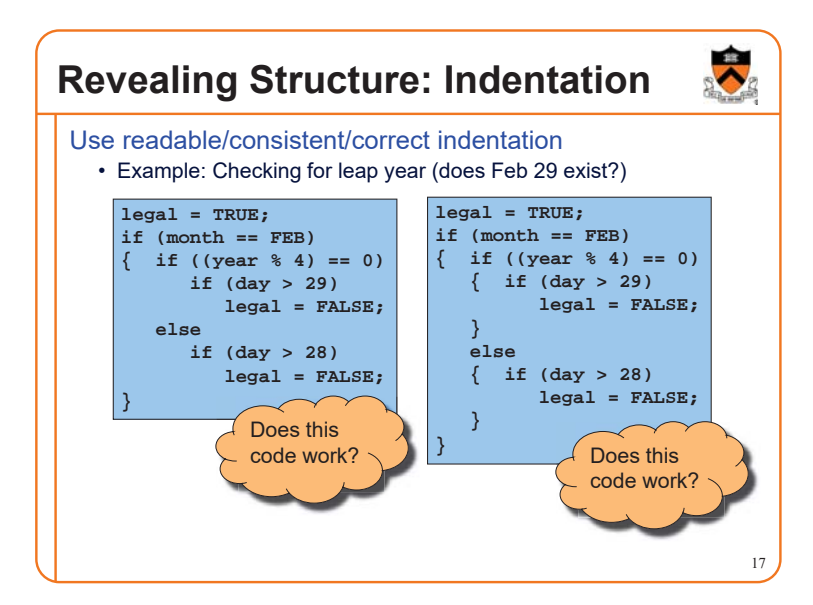

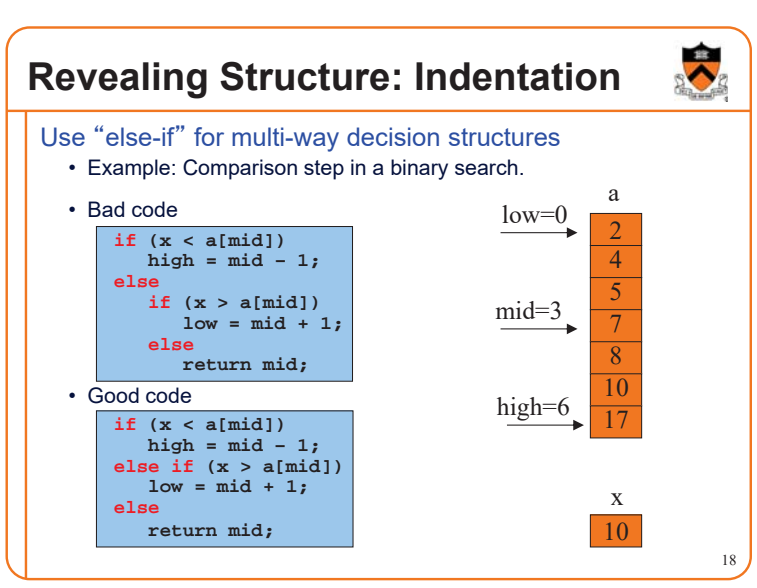

### **Revealing Structure: "Paragraphs"**

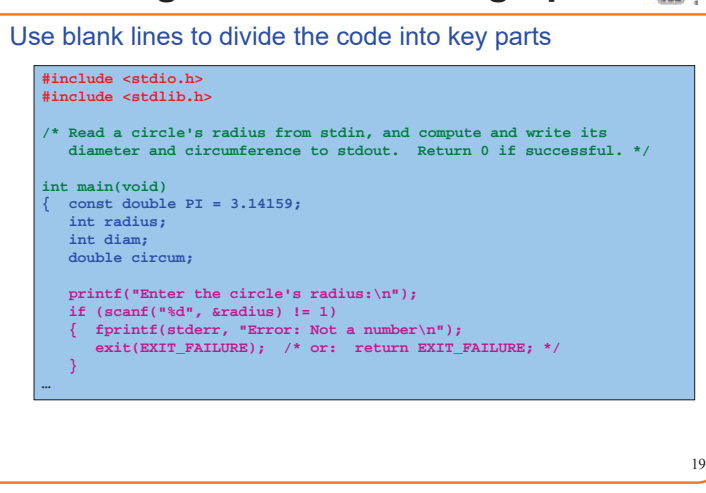

### **Revealing Structure: "Paragraphs"**

Use blank lines to divide the code into key parts

```
diam = 2 * radius;
   circum = PI * (double)diam;
  printf("A circle with radius %d has diameter %d\n",
   radius, diam);
printf("and circumference %f.\n", circum);
  return 0;
}
```
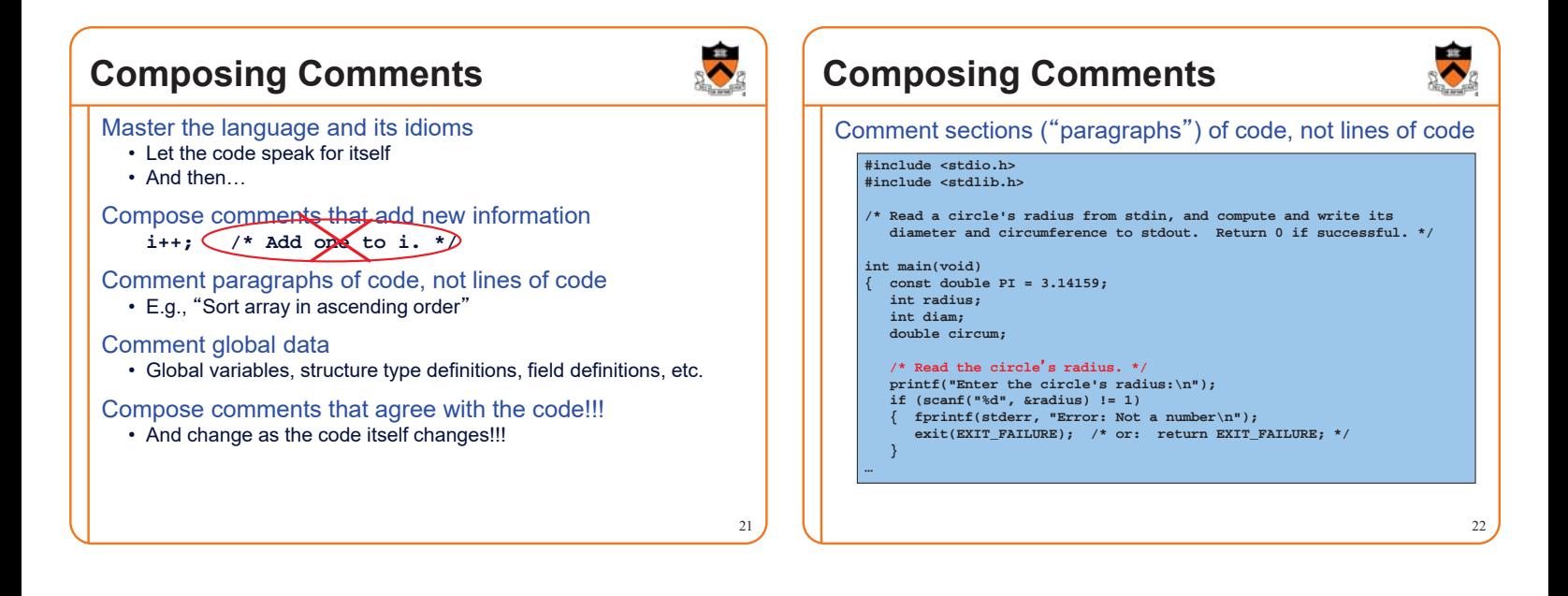

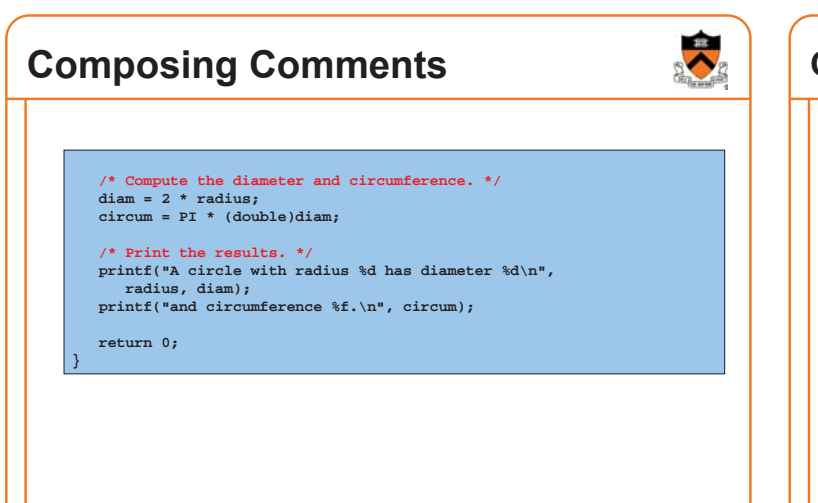

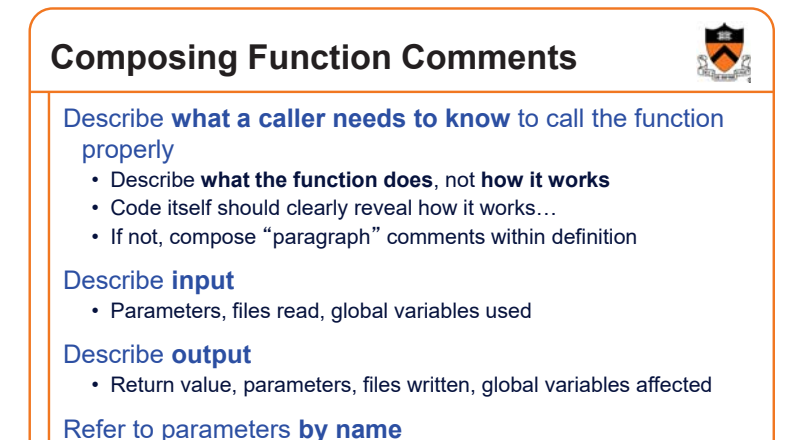

#### **Composing Function Comments** Bad function comment **/\* decomment.c \*/ /\* Read a character. Based upon the character and the current DFA state, call the appropriate state-handling function. Repeat until end-of-file. \*/ int main(void) { … }** Good function comment **/\* decomment.c \*/ int main(void) { … }**

#### Describes **how the function works**

### **Composing Function Comments**

- **/\* Read a C program from stdin. Write it to stdout with each comment replaced by a single space. Preserve line numbers. Return 0 if successful, EXIT\_FAILURE if not. \*/**
- Describes **what the function does**

### **Using Modularity**

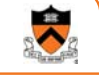

25

#### Abstraction is the key to managing complexity

- Abstraction is a tool (the only one?) that people use to understand complex systems
- Abstraction allows people to know *what* a (sub)system does without knowing *how*

Proper modularity is the manifestation of abstraction

- Proper modularity makes a program's abstractions explicit
- Proper modularity can dramatically increase clarity  $\Rightarrow$  Programs should be modular

#### However

- *Excessive* modularity can *decrease* clarity!
- *Improper* modularity can *dramatically* decrease clarity!!!  $\Rightarrow$  Programming is an art

## **Modularity Examples** Examples of **function**-level modularity • Character I/O functions such as **getchar()** and **putchar()** • Mathematical functions such as **sin()** and **gcd()** • Function to sort an array of integers Examples of **file**-level modularity • Assignment 3. • And all the other assignments.

### **Program Style Summary**

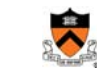

27

#### Good program ≈ clear program

- Qualities of a clear program
	- Uses appropriate names
	- Uses common idioms
	- Reveals program structure • Contains proper comments
	- Is modular

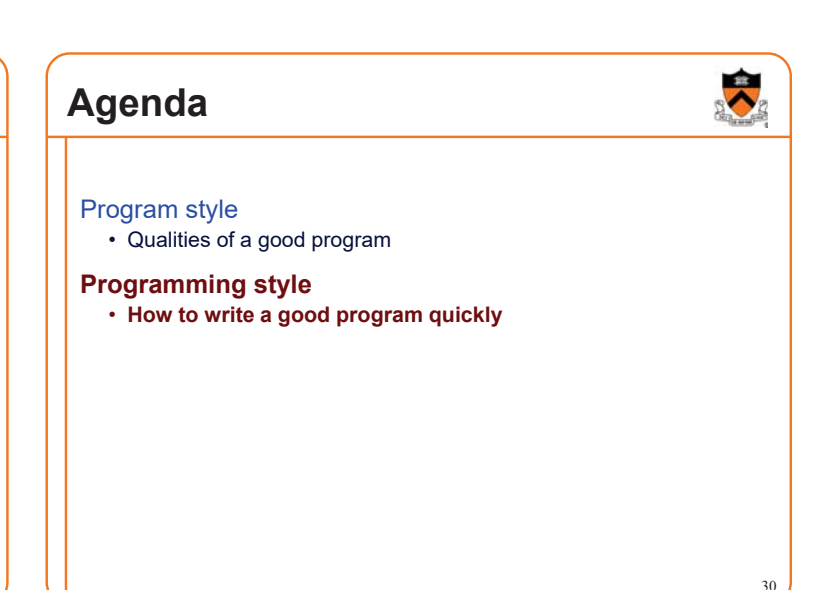

28

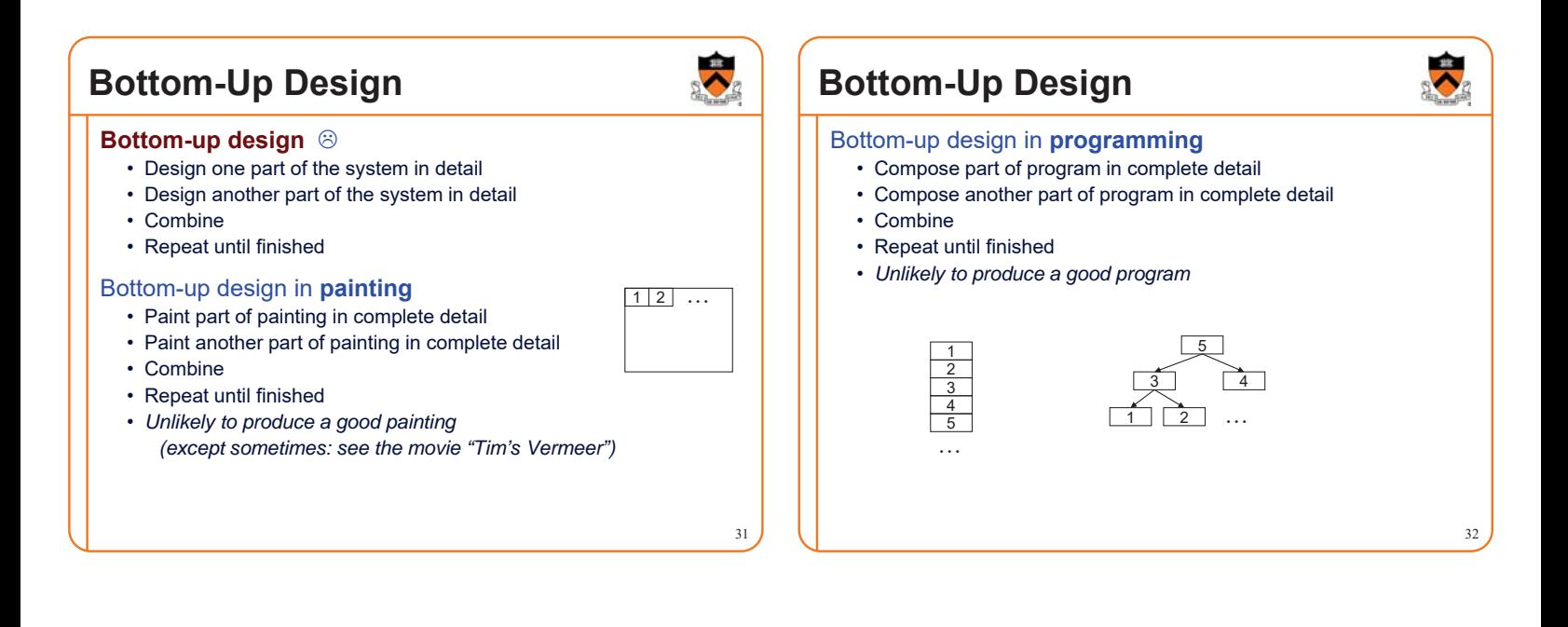

### **Top-Down Design**

#### **Top-down design**  $\odot$

- Design entire product with minimal detail
- Successively refine until finished

#### Top-down design in **painting**

- 
- Successively refine until finished

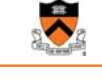

33

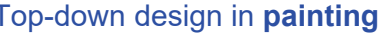

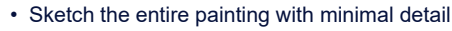

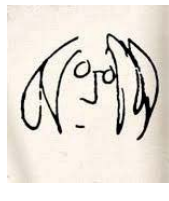

#### **Top-Down Design** Top-down design in **programming** • Define main() function in pseudocode with minimal detail • Refine each pseudocode statement • Small job  $\Rightarrow$  replace with real code  $\cdot$  Large job  $\Rightarrow$  replace with function call • Repeat in (mostly) breadth-first order until finished • Bonus: Product is naturally **modular**

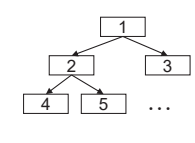

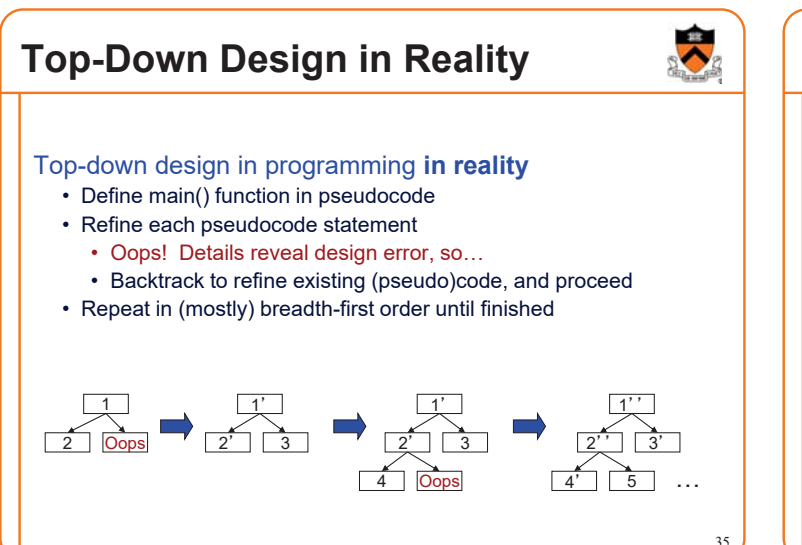

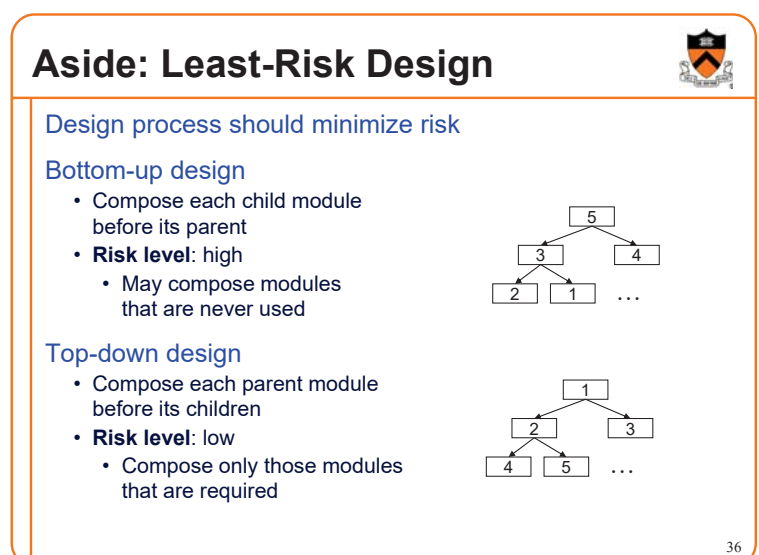

### **Aside: Least-Risk Design**

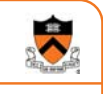

#### Recommendation

- Work mostly top-down
- But give high priority to risky modules (that may result in major rewrites)
- Create scaffolds and stubs as required

### **Example: Text Formatting**

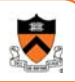

#### Functionality (derived from King Section 15.3)

- **Input**: ASCII text, with arbitrary spaces and newlines
- **Output**: the same text, left and right justified
	- Fit as many words as possible on each 50-character line
	- Add even spacing between words to right justify the text

 $37$   $\phantom{0}$   $38$ 

- No need to right justify last line
- **Assumptions**
	- "Word" is a sequence of non-white-space chars followed by a white-space char or end-of-file
	- No word is longer than 20 chars

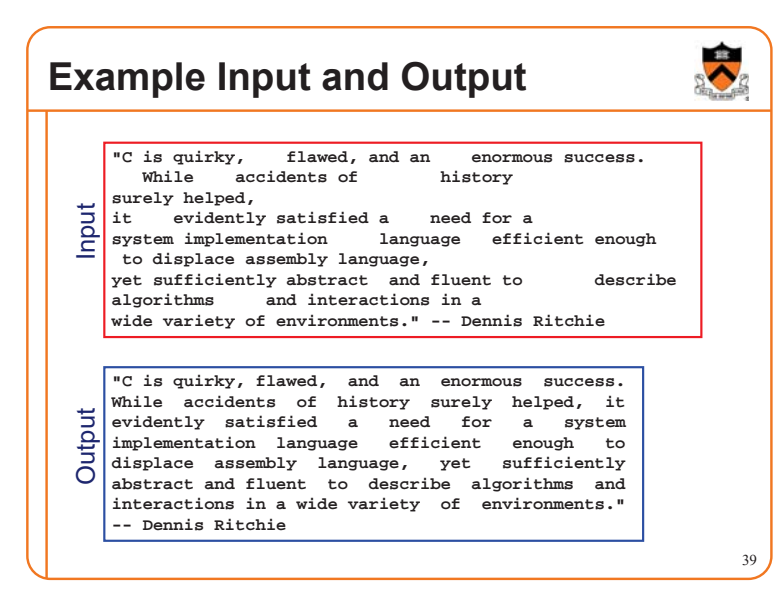

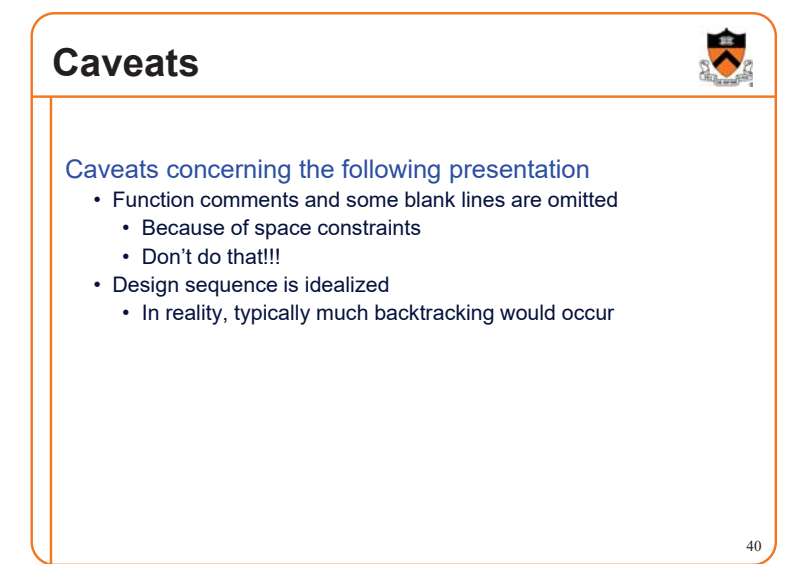

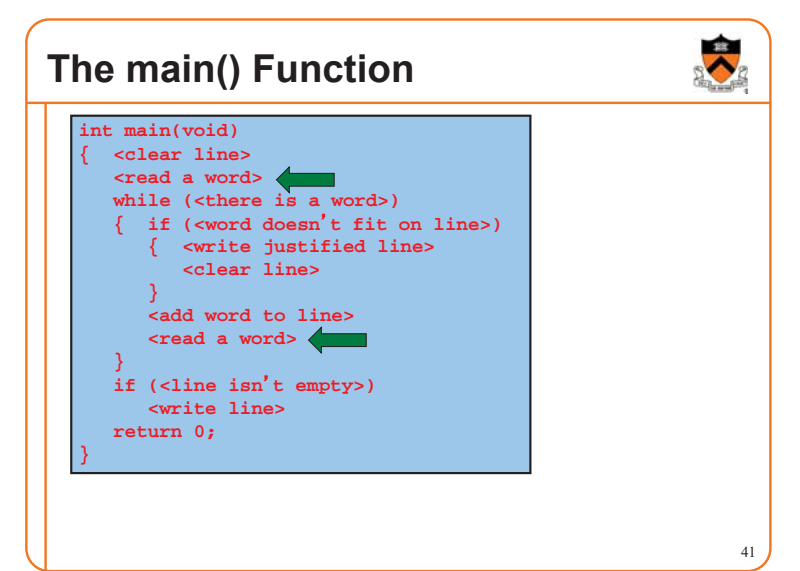

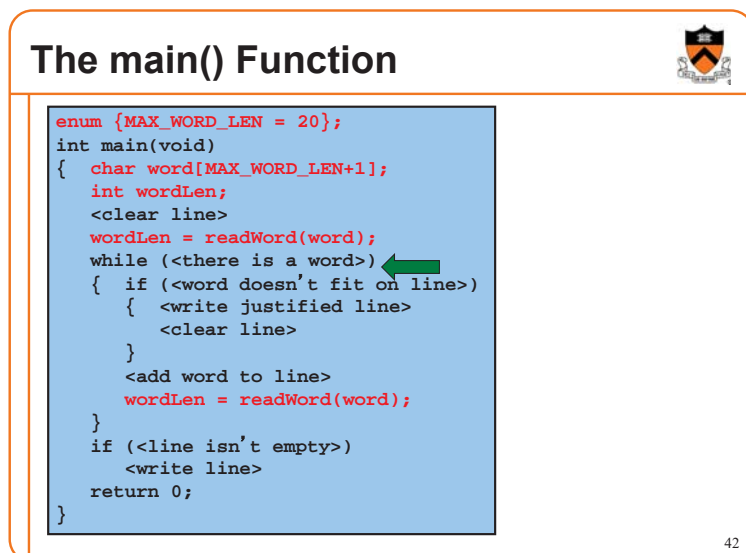

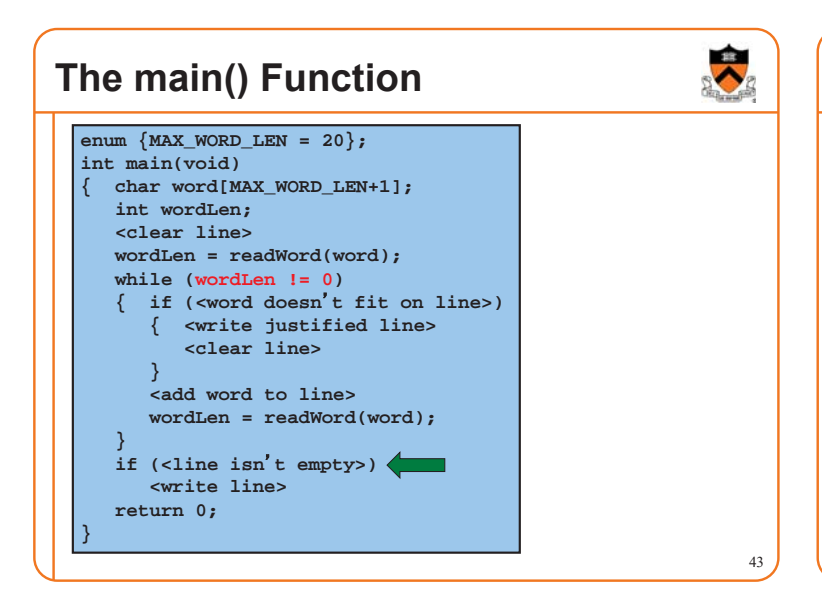

### **The main() Function**

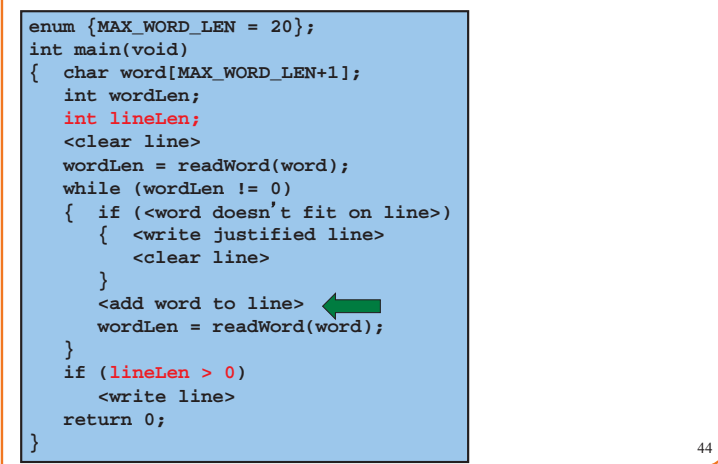

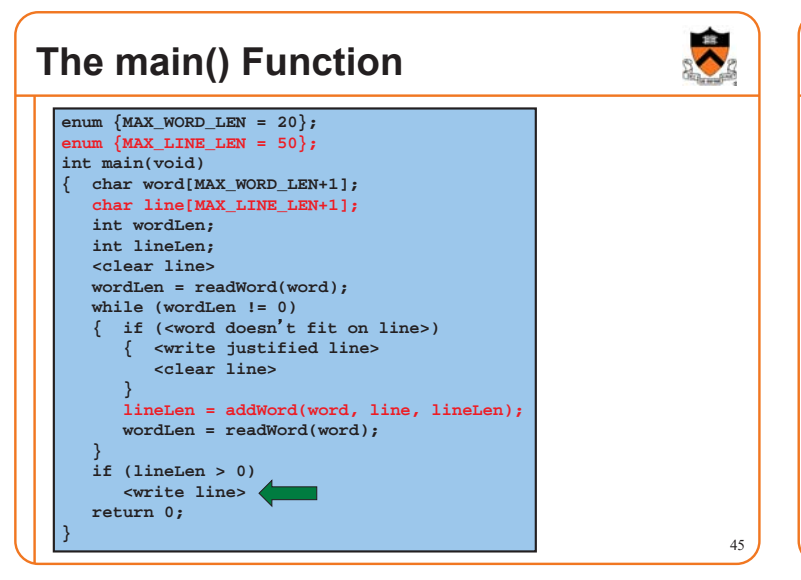

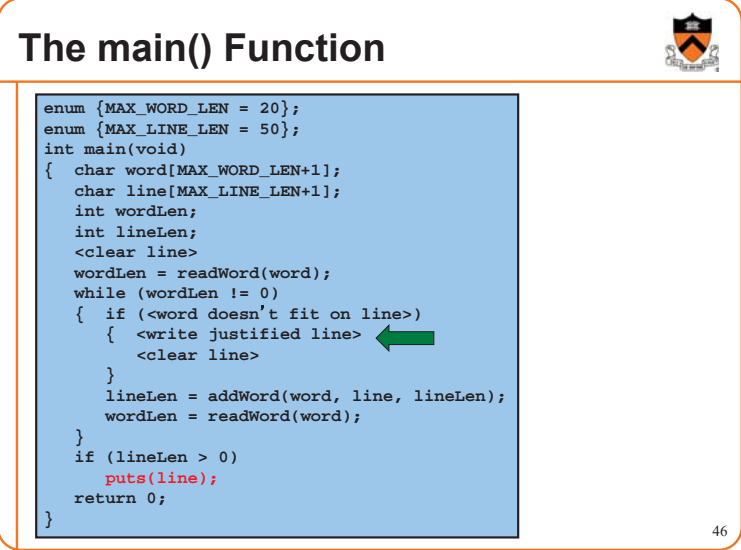

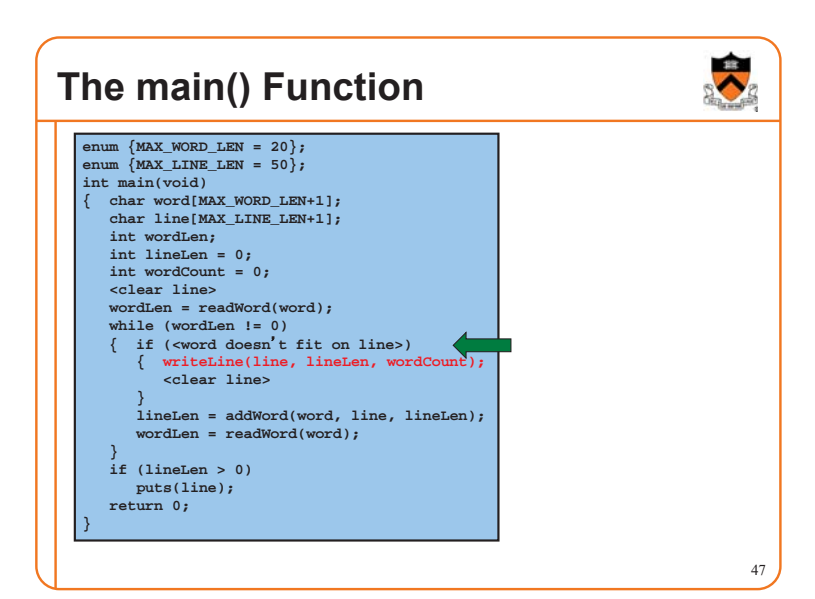

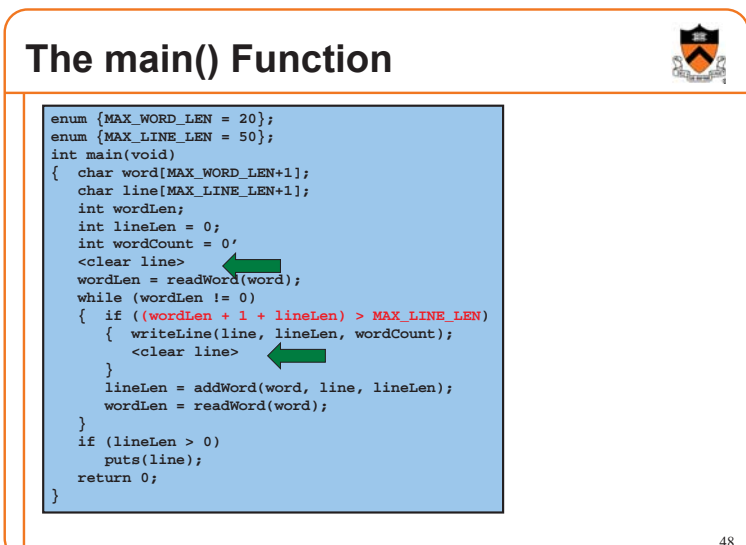

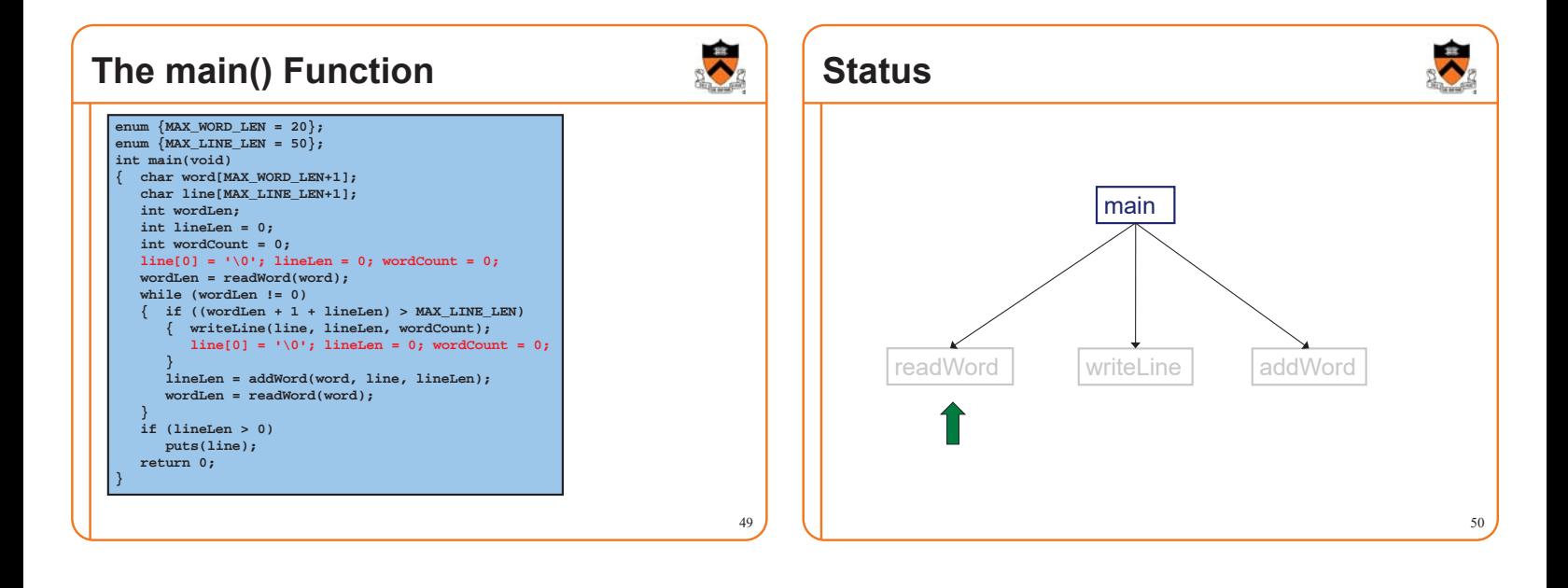

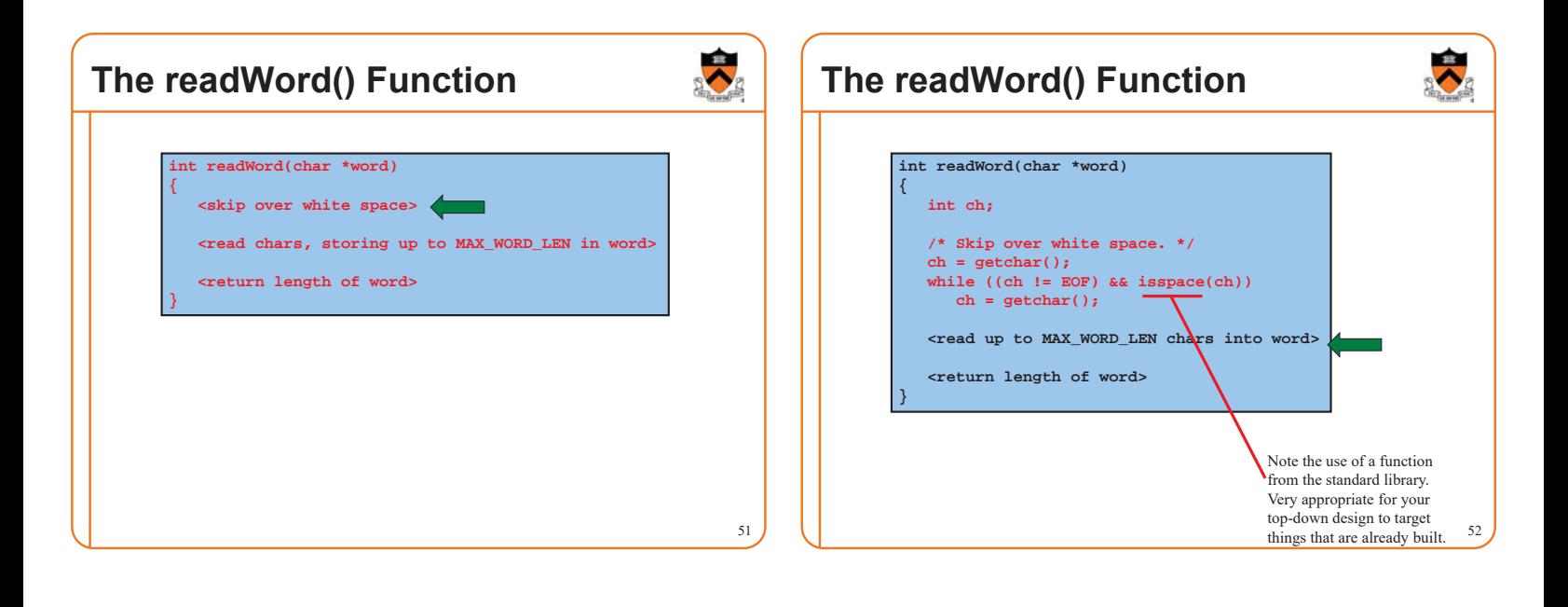

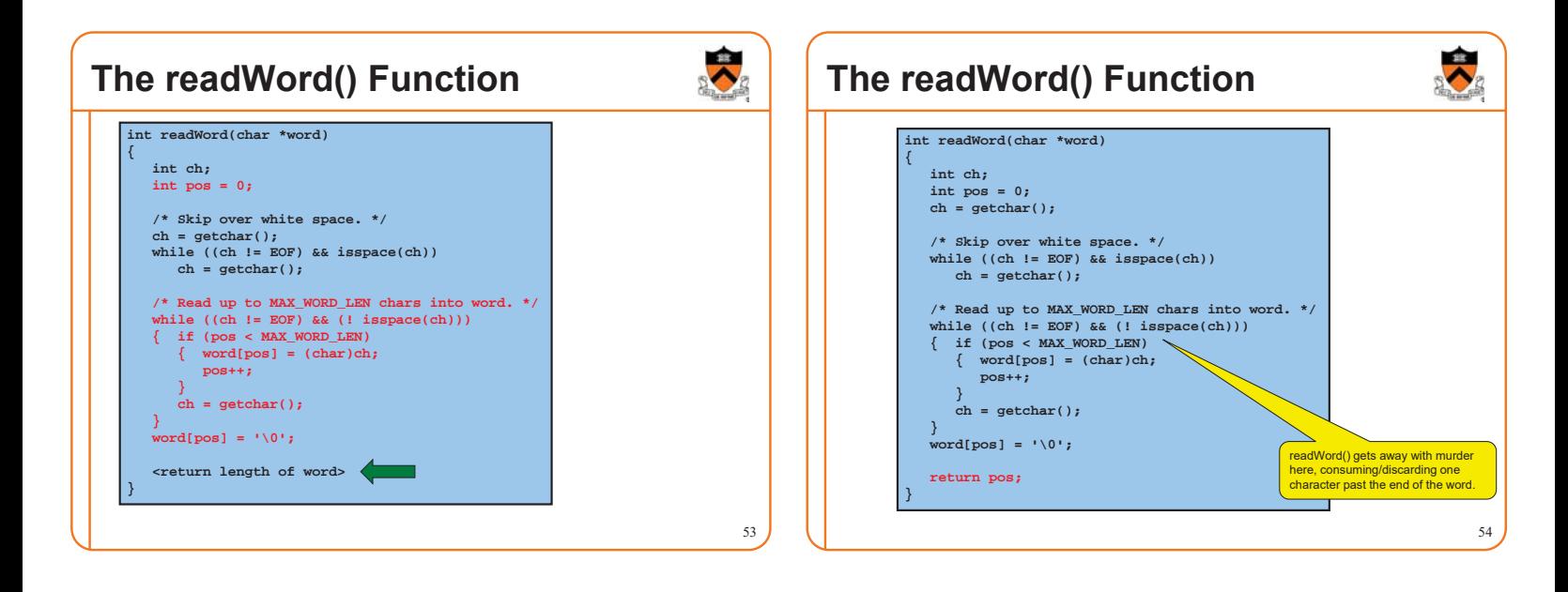

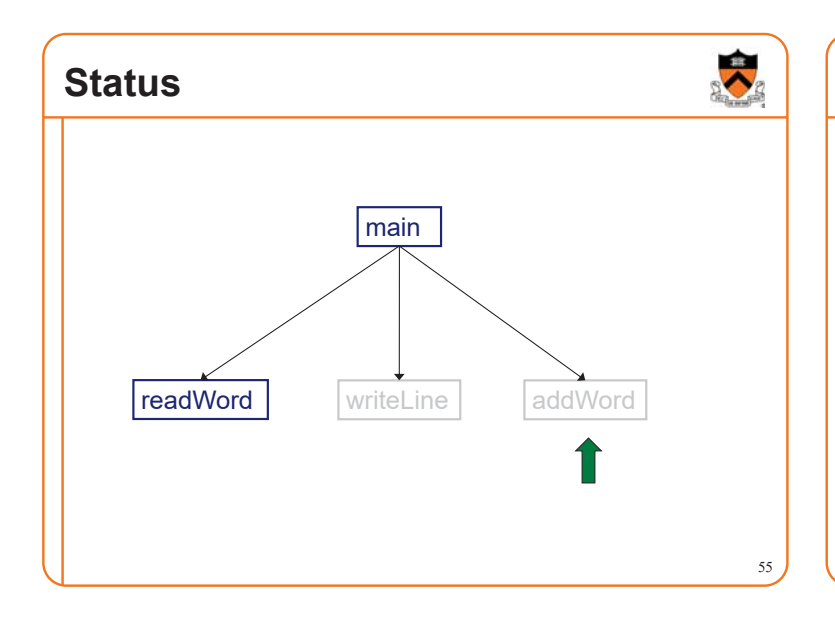

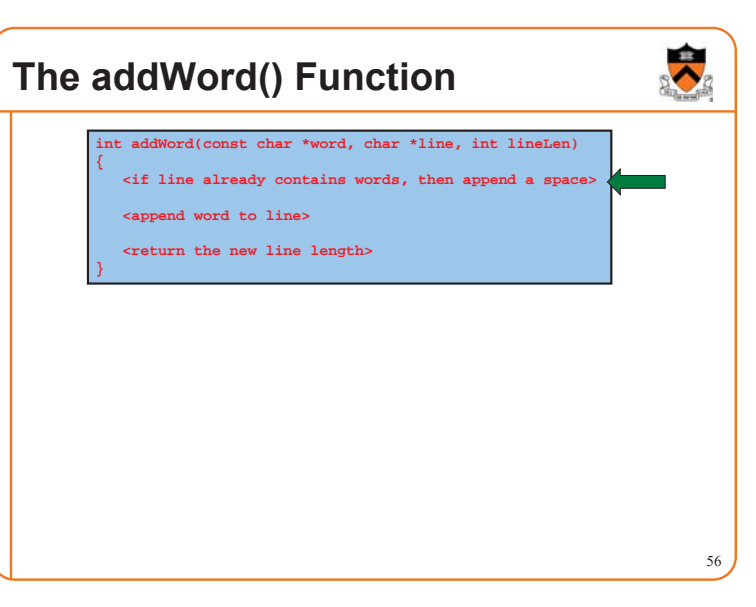

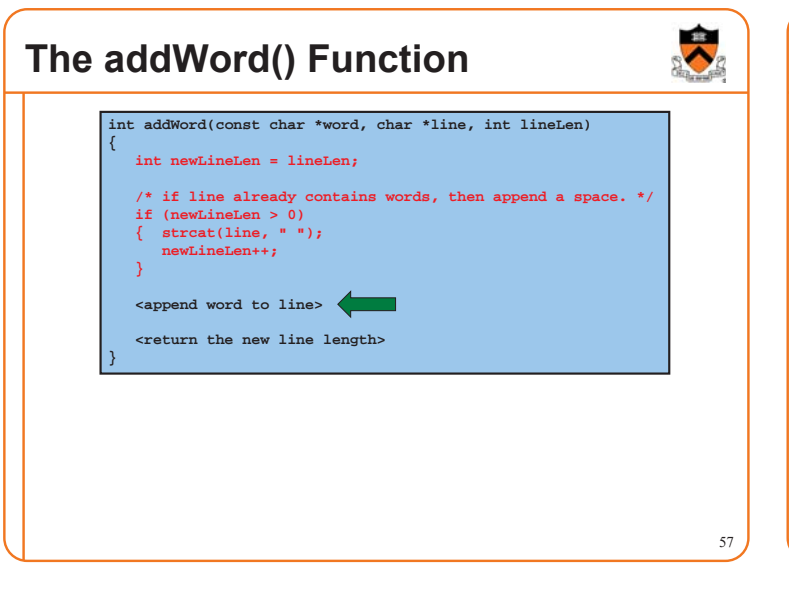

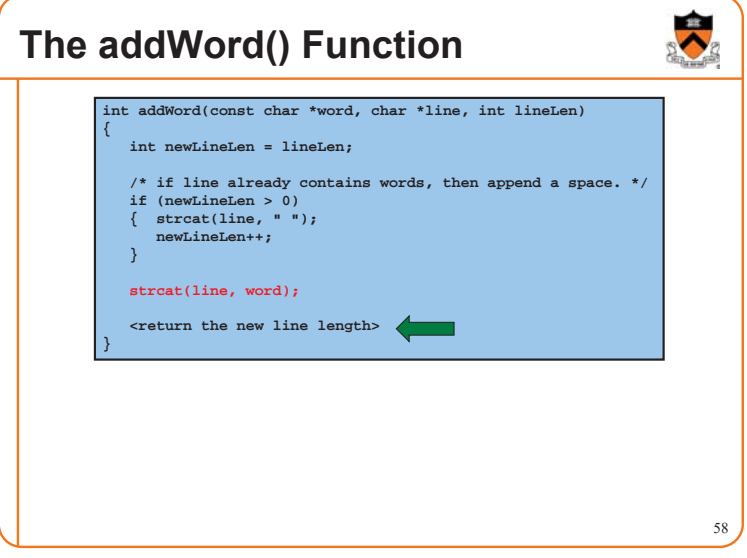

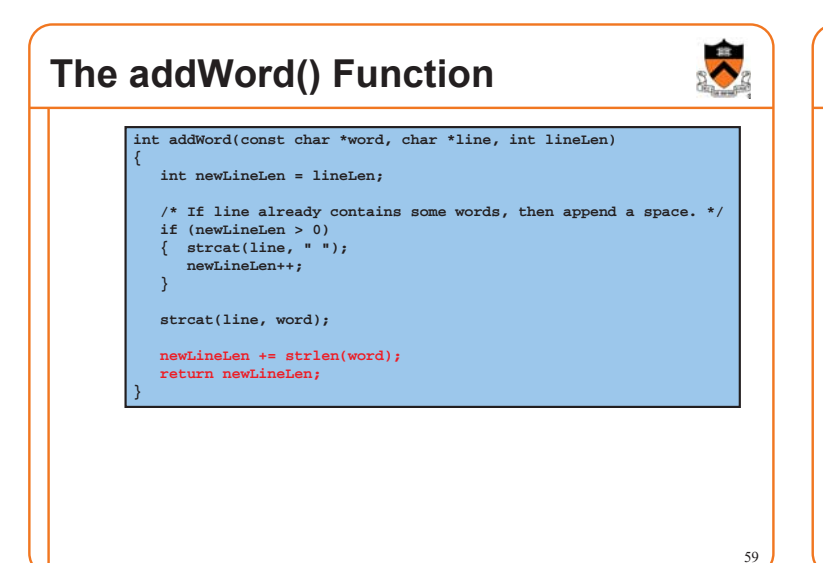

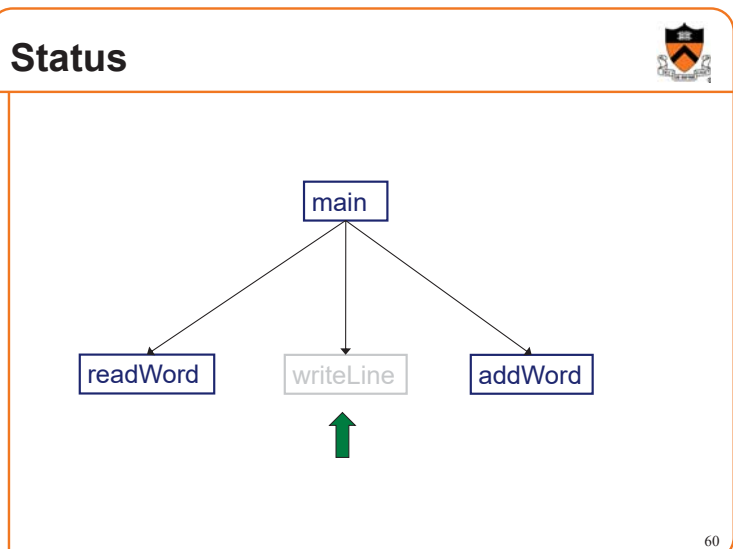

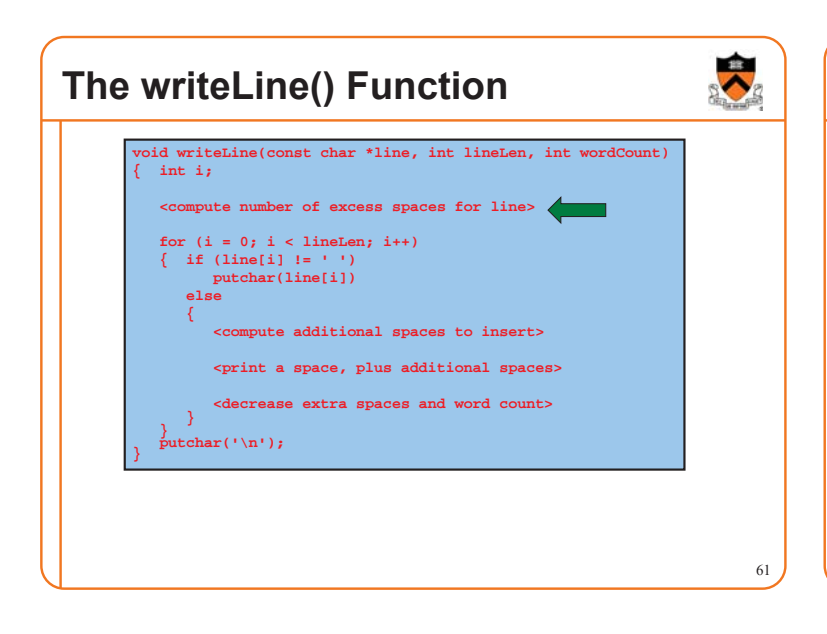

#### **The writeLine() Function** 62 **void writeLine(const char \*line, int lineLen, int wordCount) { int i, extraSpaces; /\* Compute number of excess spaces for line. \*/ extraSpaces = MAX\_LINE\_LEN - lineLen; for (i = 0; i < lineLen; i++) { if (line[i] != ' ') putchar(line[i]) else { <compute additional spaces to insert> <print a space, plus additional spaces> <decrease extra spaces and word count> } } putchar('\n'); }**

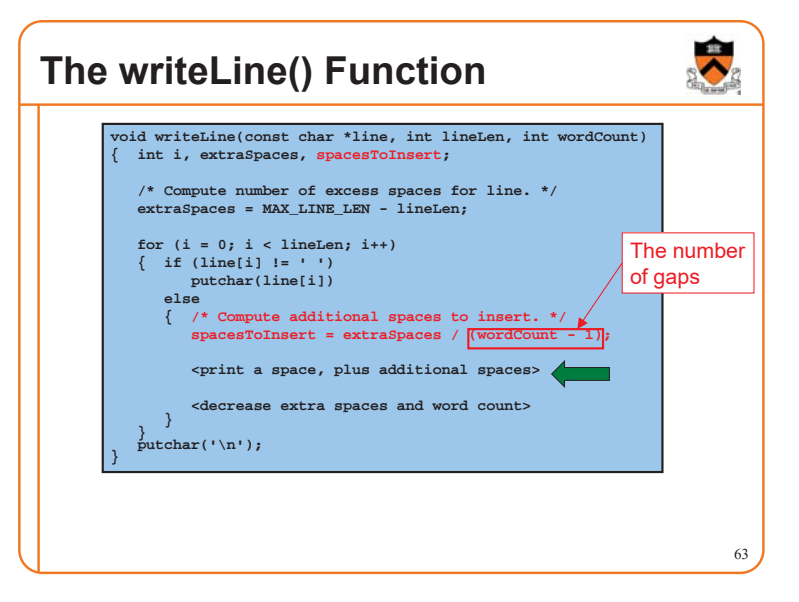

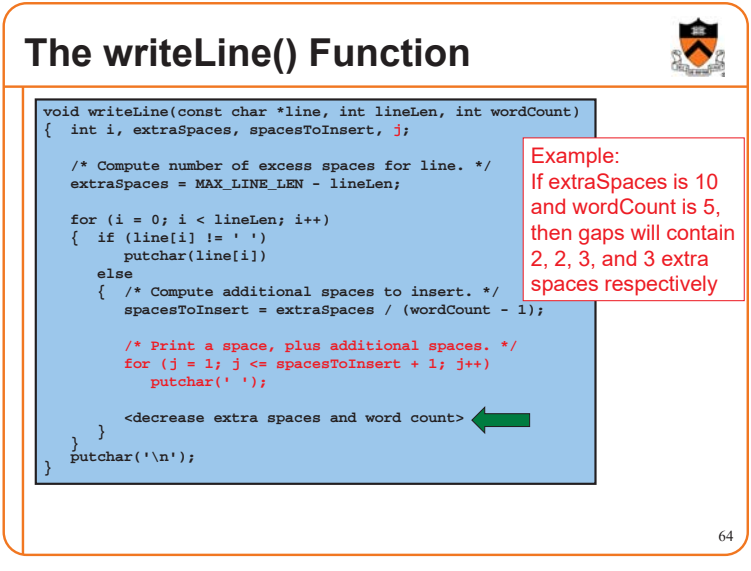

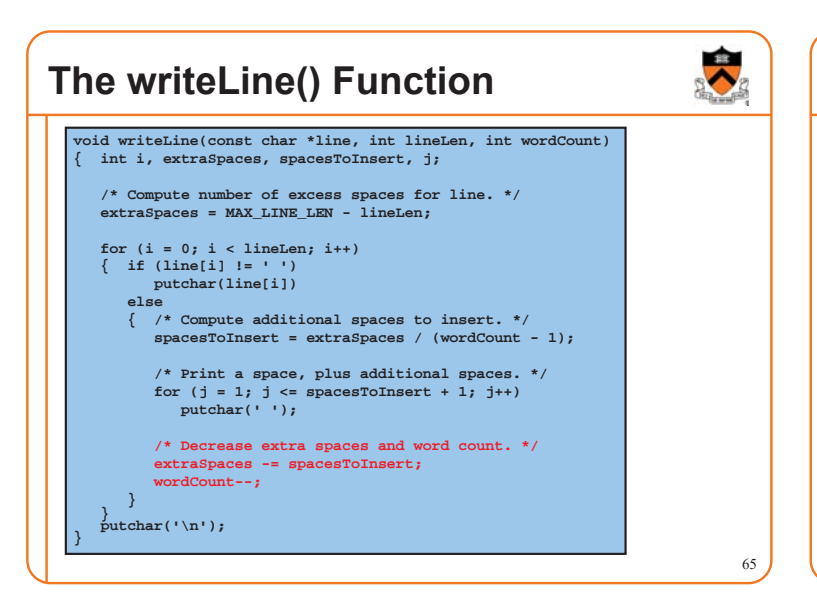

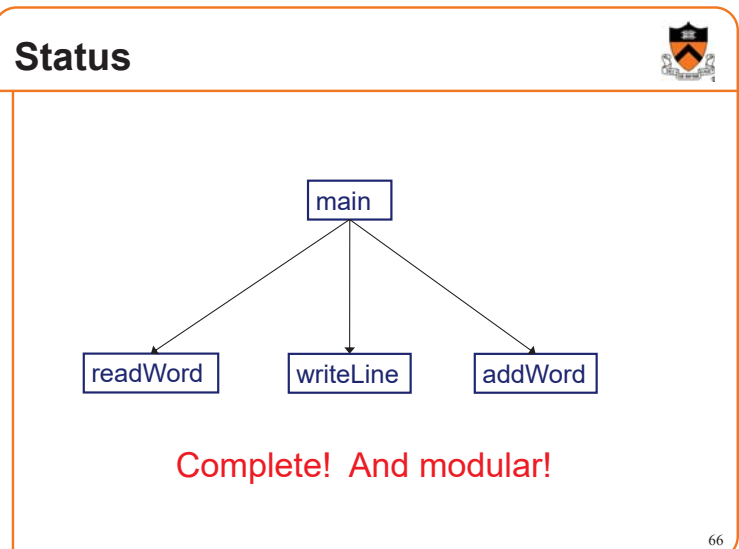

#### **Summary**

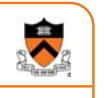

67

#### Program style

- Choose appropriate names (for variables, functions, …)
- Use common idioms (but not at the expense of clarity)
- Reveal program structure (spacing, indentation, parentheses, …)
- Compose proper comments (especially for functions)
- Use modularity (because modularity reveals abstractions)

#### Programming style

- Use top-down design and successive refinement
- But know that backtracking inevitably will occur
- And give high priority to risky modules

### **Are we there yet?**

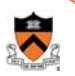

- Now that the top-down design is done, and the program "works," does that mean we're done?
- No. There are almost always things to improve, perhaps by a bottom-up pass that better uses existing libraries.
- The second time you write the same program, it turns out better.

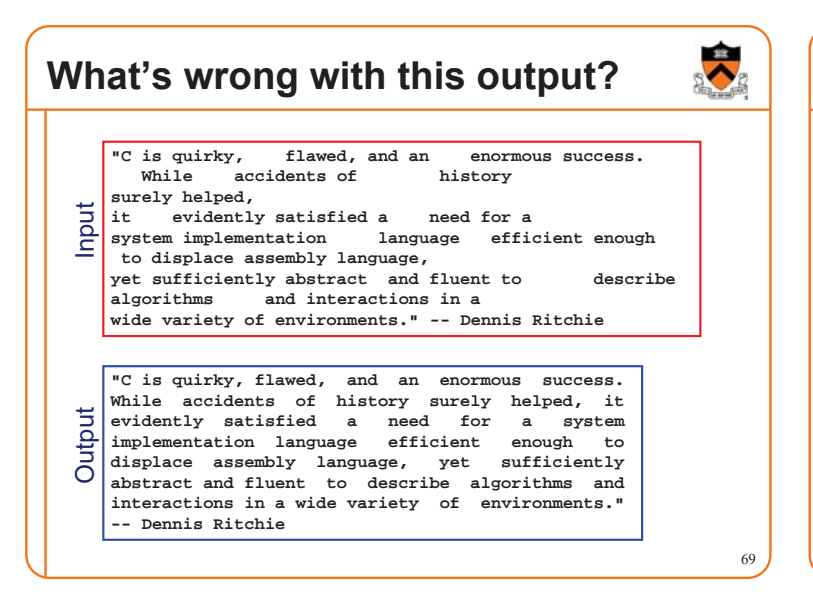

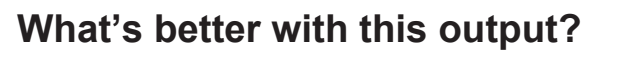

**"C is quirky, flawed, and an enormous success. While accidents of history surely helped, it evidently satisfied a need for a system implementation language efficient enough to displace assembly language, yet sufficiently abstract and fluent to describe algorithms and interactions in a wide variety of environments." -- Dennis Ritchie** Adequate

**"C is quirky, flawed, and an enormous success. While accidents of history surely helped, it evidently satisfied a need for a system implementation language efficient enough to displace assembly language, yet sufficiently abstract and fluent to describe algorithms and interactions in a wide variety of environments." -- Dennis Ritchie** Better

 $\blacktriangleright$ **Challenge problem** Design a function int spacesHere(int i, int k, int n) that calculates how many marbles to put into the *i*th jar, assuming that there are *n* marbles to distribute over *k* jars. • Modularity (1) the jars should add up to *n*, that is,  $\{s\texttt{=}0\texttt{; for}\texttt{(i=0,i{<}k,i{+}{+}\texttt{)}\texttt{ s+=spacesHere}\texttt{(i,k,n)}\texttt{; assert }\texttt{(s==n)}\texttt{;}\}$ Debug or in math notation,  $\sum_{i=0}^{k-1}$  spacesHere(i,k,n) = n (2) marbles should be distributed evenly—the "extra" marbles should not bunch up in nearby jars. Test HINT: You should be able to write this in one or two lines, without any loops. One solution uses floating-point division and rounding; do "man round" and pay attention to Maintain where that man page says "include <math.h>"

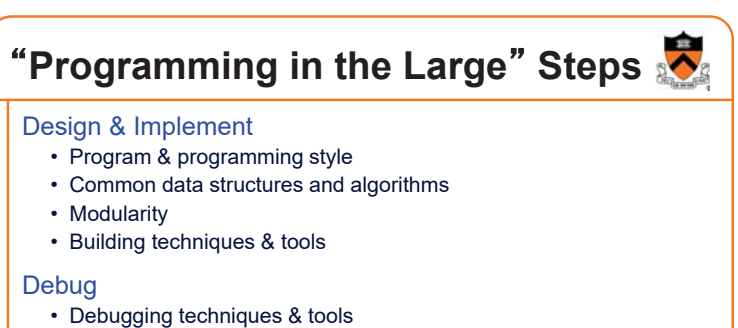

- Testing techniques & tools
- Performance improvement techniques & tools

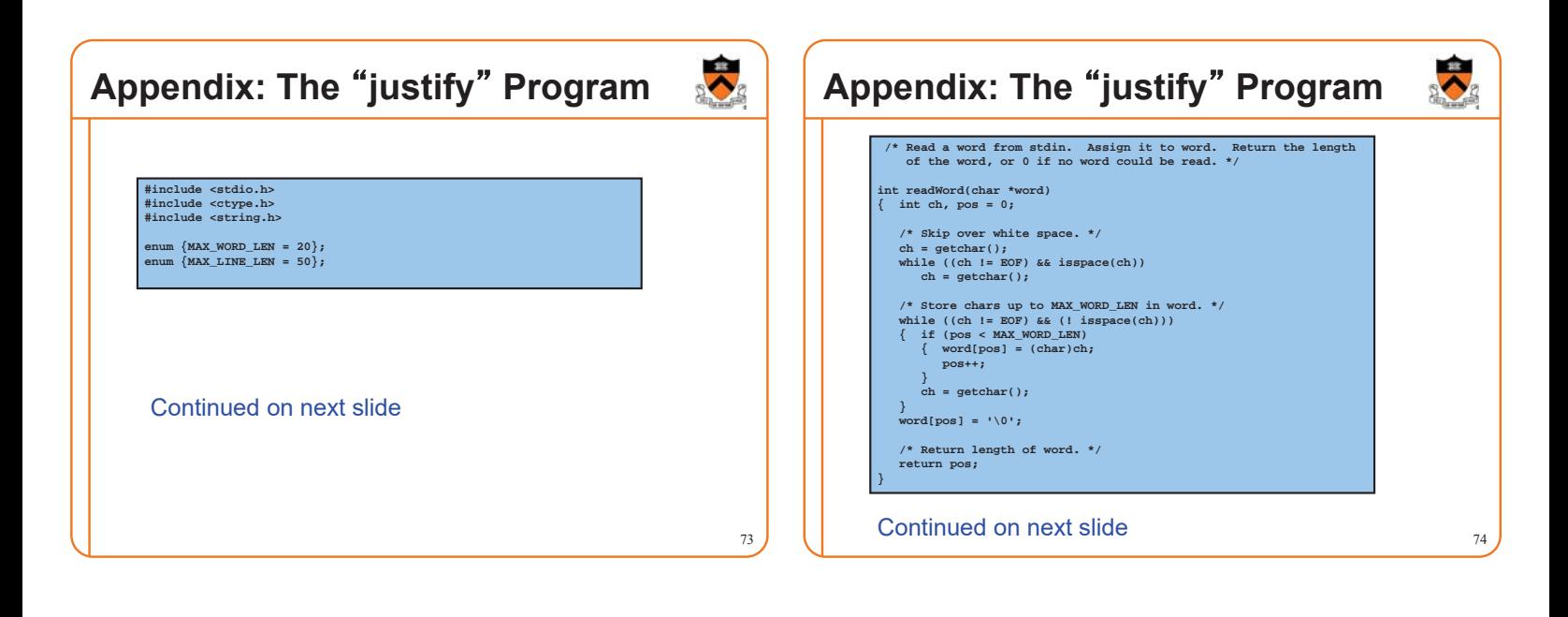

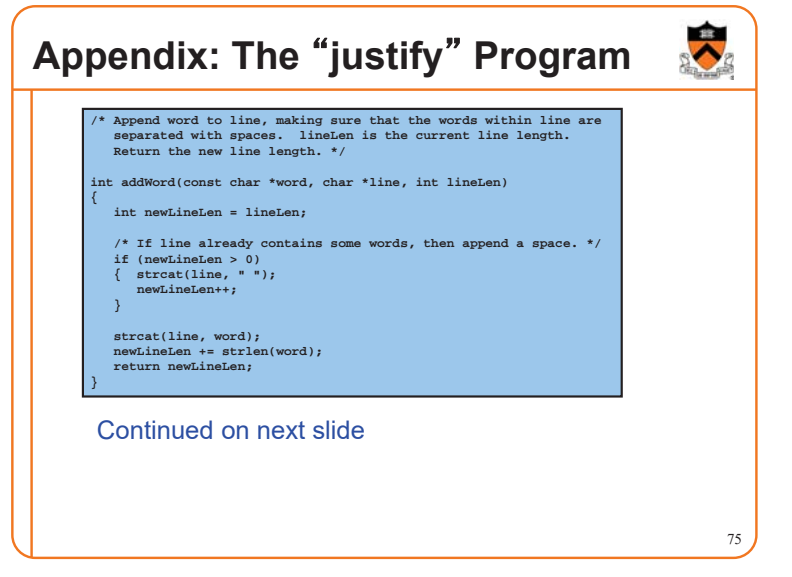

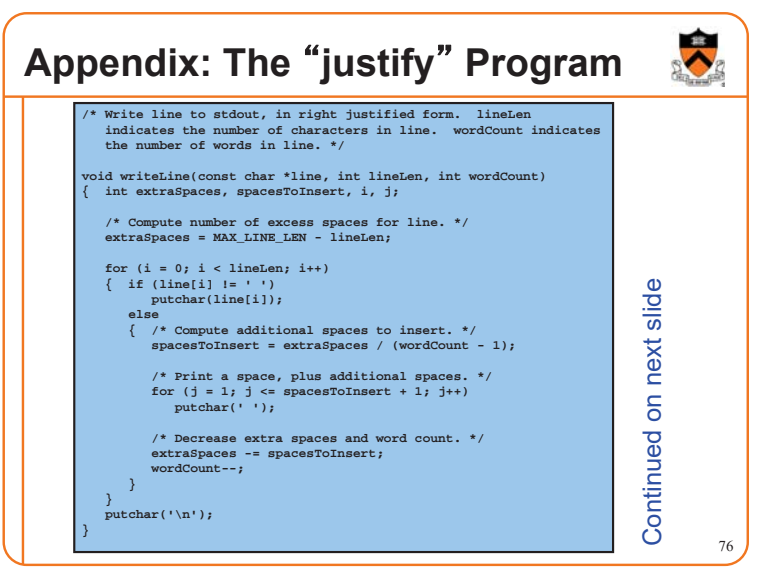

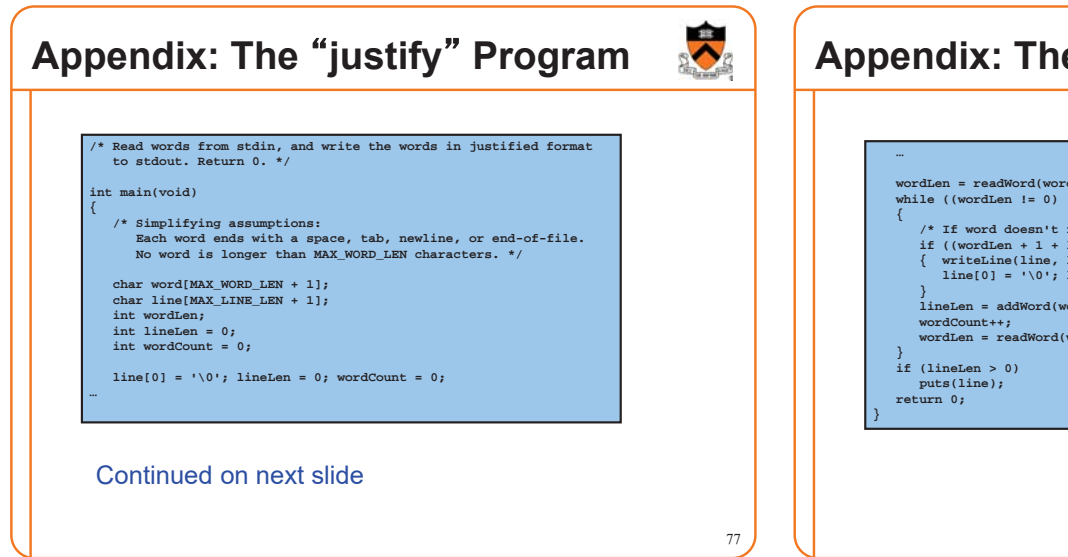

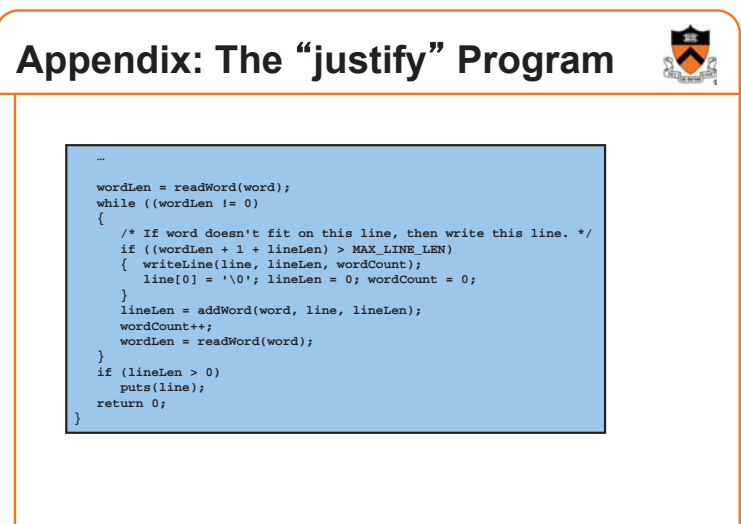